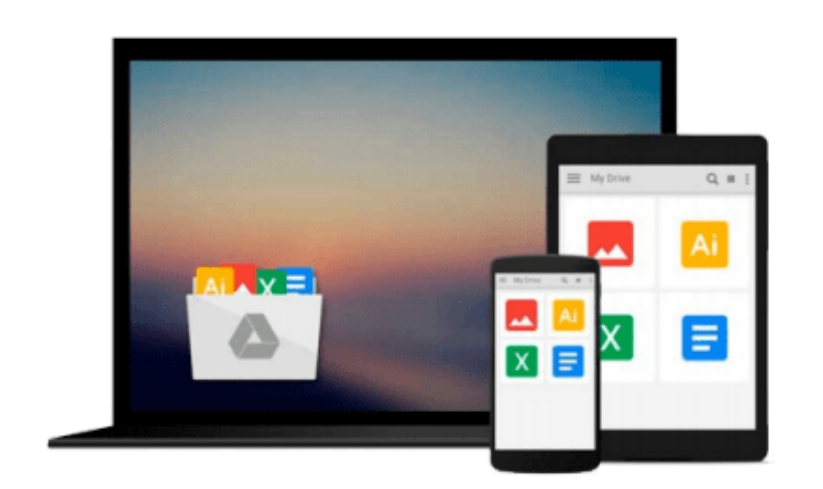

 $\equiv$ 

# **Beginning SQL Server for Developers**

*Robin Dewson*

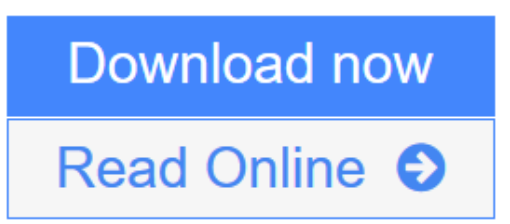

[Click here](http://youkof.club/go/read.php?id=1484202813) if your download doesn"t start automatically

# **Beginning SQL Server for Developers**

Robin Dewson

### **Beginning SQL Server for Developers** Robin Dewson

*Beginning SQL Server for Developers* is the perfect book for developers new to SQL Server and planning to create and deploy applications against Microsoft's market-leading database system for the Windows platform. Now in its fourth edition, the book is enhanced to cover the very latest developments in SQL Server, including the in-memory features that are introduced in SQL Server 2014.

Within the book, there are plenty of examples of tasks that developers routinely perform. You'll learn to create tables and indexes, and be introduced to best practices for securing your valuable data. You'll learn design tradeoffs and find out how to make sound decisions resulting in scalable databases and maintainable code.

SQL Server 2014 introduces in-memory tables and stored procedures. It's now possible to accelerate applications by creating tables (and their indexes) that reside entirely in memory, and never on disk. These new, in-memory structures differ from caching mechanisms of the past, and make possible the extraordinarily swift execution of certain types of queries such as are used in business intelligence applications. *Beginning SQL Server for Developers* helps you realize the promises of this new feature set while avoiding pitfalls that can occur when mixing in-memory tables and code with traditional, disk-based tables and code.

*Beginning SQL Server for Developers* takes you through the entire database development process, from installing the software to creating a database to writing the code to connect to that database and move data in and out. By the end of the book, you'll be able to design and create solid and reliable database solutions using SQL Server.

- Takes you through the entire database application development lifecycle
- Includes brand new coverage of the in-memory features
- Introduces the freely-available Express Edition

**L** [Download](http://youkof.club/go/read.php?id=1484202813) [Beginning SQL Server for Developers ...pdf](http://youkof.club/go/read.php?id=1484202813)

**[Read Online](http://youkof.club/go/read.php?id=1484202813)** Beginning SOL Server for Developers ...pdf

#### **Download and Read Free Online Beginning SQL Server for Developers Robin Dewson**

#### **From reader reviews:**

#### **Paula Shepard:**

Have you spare time for a day? What do you do when you have considerably more or little spare time? Yes, you can choose the suitable activity with regard to spend your time. Any person spent their spare time to take a wander, shopping, or went to the actual Mall. How about open or even read a book titled Beginning SQL Server for Developers? Maybe it is to be best activity for you. You recognize beside you can spend your time with the favorite's book, you can better than before. Do you agree with their opinion or you have additional opinion?

#### **Naomi Taylor:**

The experience that you get from Beginning SQL Server for Developers may be the more deep you searching the information that hide into the words the more you get thinking about reading it. It doesn't mean that this book is hard to recognise but Beginning SQL Server for Developers giving you joy feeling of reading. The author conveys their point in a number of way that can be understood by anyone who read this because the author of this guide is well-known enough. This book also makes your personal vocabulary increase well. So it is easy to understand then can go with you, both in printed or e-book style are available. We recommend you for having this specific Beginning SQL Server for Developers instantly.

#### **Walter Son:**

Would you one of the book lovers? If so, do you ever feeling doubt when you find yourself in the book store? Make an effort to pick one book that you find out the inside because don't evaluate book by its handle may doesn't work this is difficult job because you are scared that the inside maybe not seeing that fantastic as in the outside look likes. Maybe you answer can be Beginning SQL Server for Developers why because the wonderful cover that make you consider concerning the content will not disappoint you actually. The inside or content is definitely fantastic as the outside as well as cover. Your reading sixth sense will directly make suggestions to pick up this book.

#### **Eunice Holt:**

You may spend your free time to see this book this guide. This Beginning SQL Server for Developers is simple bringing you can read it in the area, in the beach, train along with soon. If you did not possess much space to bring the particular printed book, you can buy the actual e-book. It is make you easier to read it. You can save the particular book in your smart phone. Consequently there are a lot of benefits that you will get when one buys this book.

**Download and Read Online Beginning SQL Server for Developers Robin Dewson #S2RKVWDOQ3G**

## **Read Beginning SQL Server for Developers by Robin Dewson for online ebook**

Beginning SQL Server for Developers by Robin Dewson Free PDF d0wnl0ad, audio books, books to read, good books to read, cheap books, good books, online books, books online, book reviews epub, read books online, books to read online, online library, greatbooks to read, PDF best books to read, top books to read Beginning SQL Server for Developers by Robin Dewson books to read online.

### **Online Beginning SQL Server for Developers by Robin Dewson ebook PDF download**

**Beginning SQL Server for Developers by Robin Dewson Doc**

**Beginning SQL Server for Developers by Robin Dewson Mobipocket**

**Beginning SQL Server for Developers by Robin Dewson EPub**

**Beginning SQL Server for Developers by Robin Dewson Ebook online**

**Beginning SQL Server for Developers by Robin Dewson Ebook PDF**